Additional information on variable use and their presence in memory

# **CS 10A – VARIABLES IN MEMORY**

Allen Zhao - SRJC CS 10A

#### Additional Variable Options

- Covered: int, char, float, double, string
- There are other ways to use these variables and how they're utilized is important.
- **Proper use of variables and their multiple options can prevent** software-breaking bugs, such as preventing negative numbers from being used in places where they should never even occur. Or just to make your coding life more convenient.
- We can increase or decrease the amount of memory space a variable can occupy. In some applications, we can also change where in memory a variable is stored. This can affect the performance specs in applications with limited resources.

#### Measuring Memory in Computers

- Computers run in binary. Every value is either a 1 or a 0.
- A single bit represents one place for a 1 or 0 to occur.
- **B** consecutive bits is known as a byte.
- $\blacksquare$  1 kilobyte (kB) = 1000 bytes
	- $\sqrt{1}$  megabyte (MB) = 1000 kB
	- $\lnot$  1 gigabyte (GB) = 1000 MB
	- $\sqrt{1}$  1 terabyte (TB) = 1000 GB
- **These definitions are based on the decimal standard.**

### Measuring Memory – 1000 or 1024?

#### Decimal (Metric) Standard

#### Binary (IEC and JEDEC) Standard  $(2^{10} = 1024)$

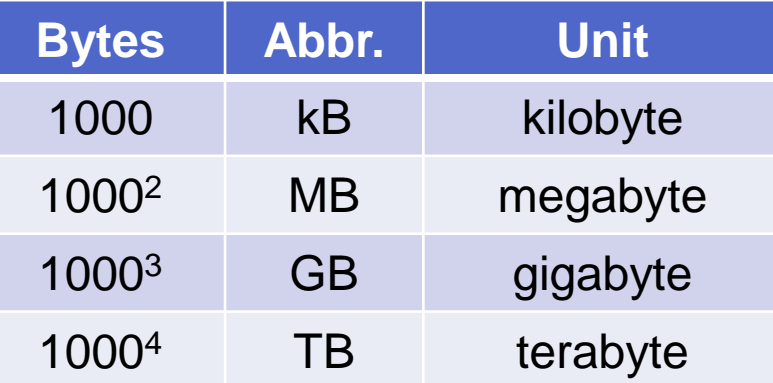

**DID YOU HEAR ABOUT** 

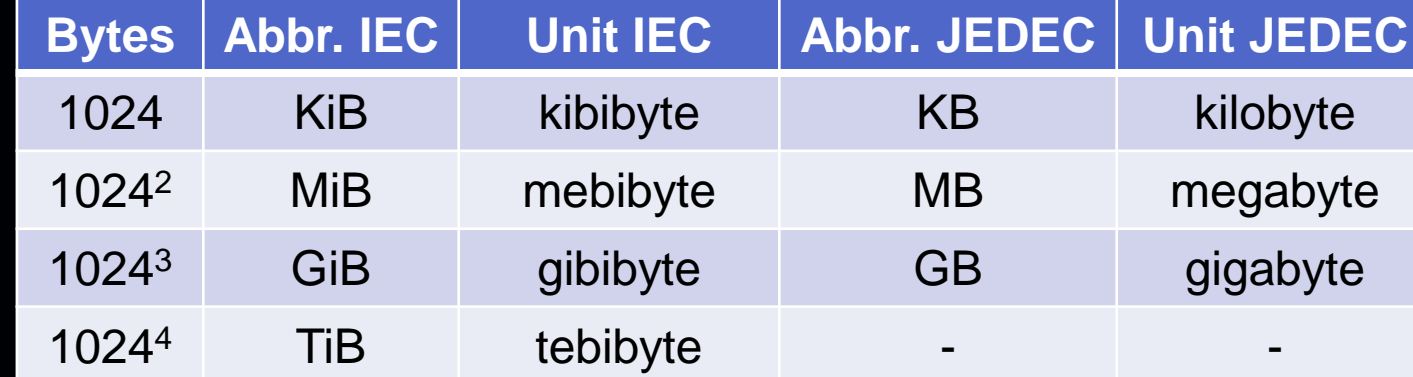

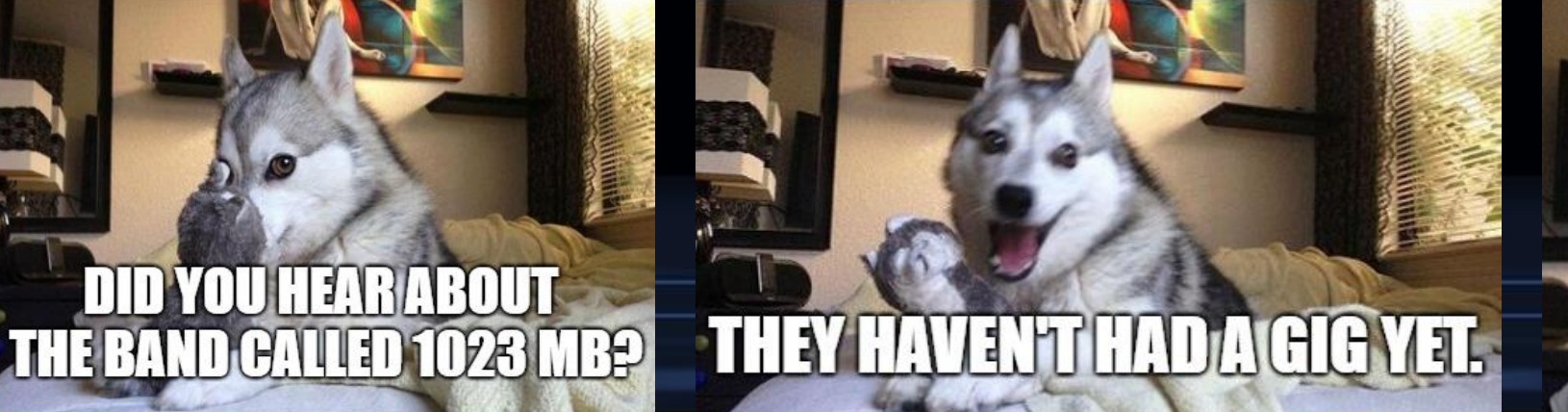

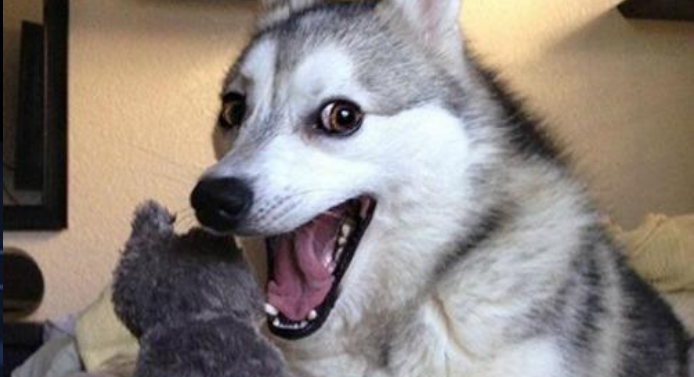

#### **This tera-ble joke is a** *bit* **overrated.**

Allen Zhao - SRJC CS 10A

### Modifying Variable Types

- **long** increases memory used for variable type
- short decreases memory used for variable type
- signed default, allows negative numbers
- **E** unsigned positive numbers only
- const variable cannot be changed during execution Useful for defining constants to be used in math or physics
- ...and others that we'll probably touch upon later.

#### Representing Negative Numbers in Binary

- **EXECTE IN A converse in the Separate III is a set of the Conversion system called** the Two's Compliment. Calculation is required.
- **EXECONCERTY CONVERT hex and oct base to binary before using this.**
- The MSB indicates the sign of the number:  $0/1 = +/-$ .
- **To interpret a negative binary value, invert all bits, then add 1.**  $\overline{1}$  0b0111: The MSB is 0, so it's just 111 and thus 7 in base 10.
	- □ 0b1001: The MSB is 1, so invert the bits to get 0110, then +1 to get 0111, which is 7. Thus, in signed 4-bit memory, 0b1001 represents -7.
	- In a signed 4 bit value, the full allowed range is [-8, 7], which is still 16 values. This is because we have to spend a bit to represent all possible negative values. If unsigned, it would be  $[0, 2<sup>4</sup> - 1] = [0, 15]$ .

### Negative Numbers in Computer Memory

- Due to memory limitations, there is a finite minimum in signed int and char variables. The MSB is used to represent +/-, so half of all possible values are positive, and the other half are negative.
	- $\text{min} = -(2^{\text{places} 1})$ ) // places and bits are synonymous in this context
	- $max = 2^{places 1} 1$
	- □ The number of total possible values remain the same, as seen on the previously.
- When the maximum is met and then 1 is added, the value rolls over.
- In an unsigned value, the value resets to 0.
	- i.e. 1111 + 1 = 0000 = 0. The carried over 1 at the  $5<sup>th</sup>$  bit is dropped because there's no memory available to store it.
- **In a signed value, the value goes to it's lowest value.** 
	- $\blacksquare$  i.e. 0111 + 1 = 1000 = -8. Invert 1000 to get 0111, then +1 to get 1000, which is 8 in unsigned, so signed  $1000 = -8$ .
	- Similarly, signed  $1111 = -1$  so if added another 1, then it becomes 0000 so  $-1+1 = 0$ .

### Adding Negative Numbers in Binary

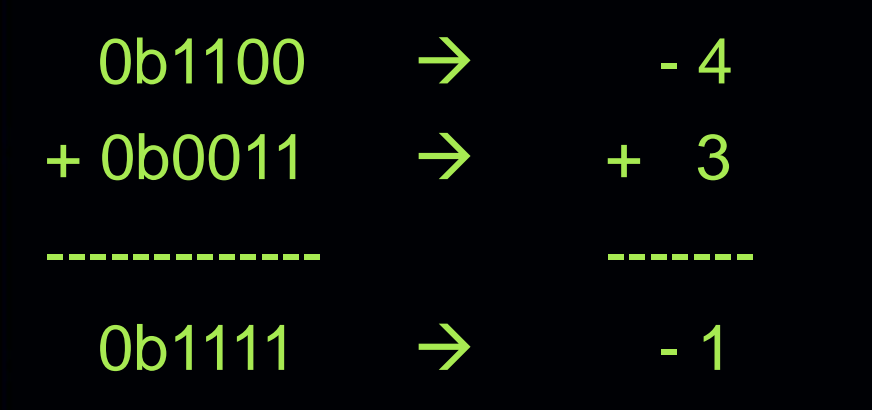

Two's Complement allows us to perform subtraction in binary without having to "borrow" as we would in base 10 subtraction. We just add negative numbers instead of subtracting a positive number. Same rules apply.

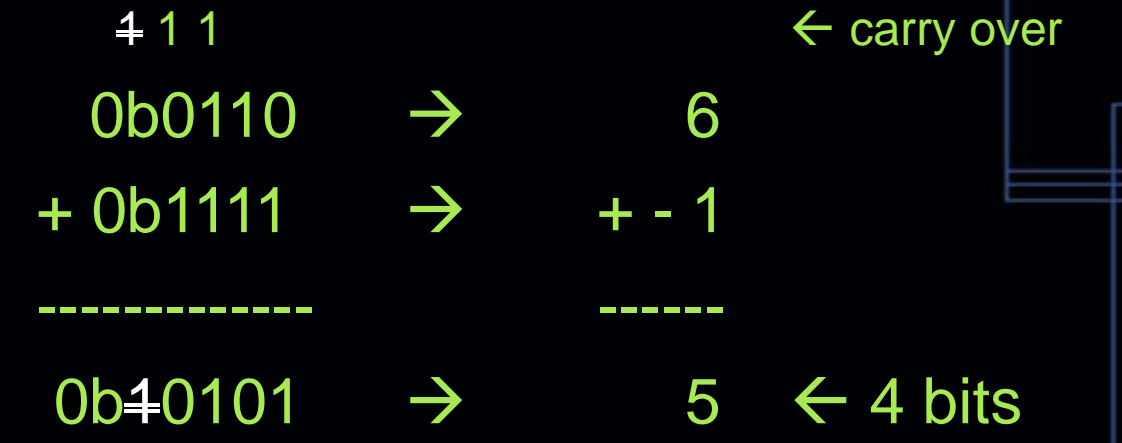

Critical to adding negative numbers is being mindful of your memory size. In these examples, we're adding negative values in 4 bit memory, and so the output must also stay in 4 bits to keep the math consistent. Overflow bits are dropped.

### Table of Some Variables and Memory

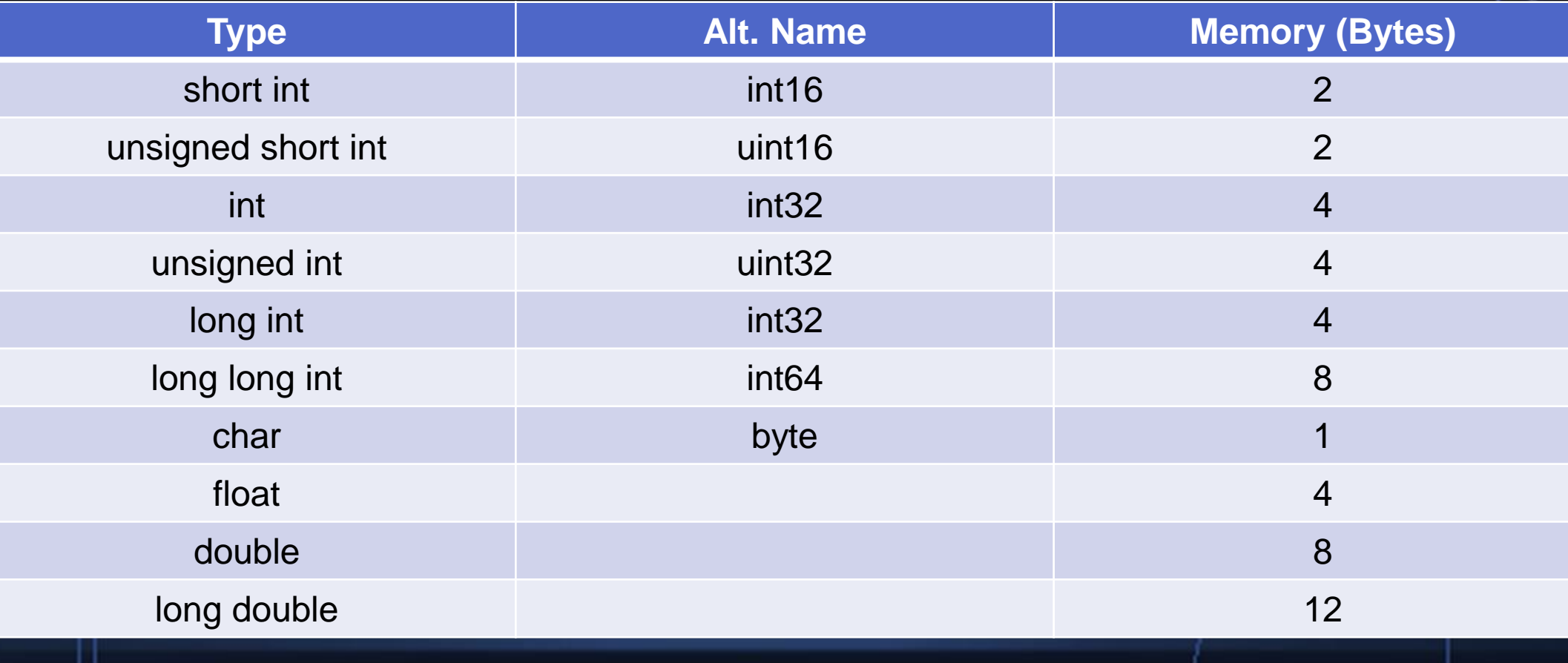

#### Finding the Size of a Variable in C++

**Console** 

➢ ./a.exe

8

4

8

Program int main() { double x; cout << sizeof(string) << endl << sizeof(int) << endl  $<<$  sizeof $(x) <<$  endl; // string's memory can vary // returned value is in bytes return 0; }

#### Using Variable Modifiers

{

}

// Variables are modified in the same line where they were declared const double  $pi = 3.14159$ ; // constants are great for avoiding hard coding too const long double  $e = 2.718281828459$ ; int main()

unsigned int u\_x; short int sh\_y; // It's recommended that when naming vars, you mark how you modified it.

unsigned char u\_ch0; signed char ch0;  $\frac{1}{1}$  // char is not necessarily signed by default though return 0;

### ASCII

- **EXET Now why would char be signed or unsigned? Because computers** need to use binary to represent characters.
- **EX A number in memory is converted to a character or action to be** taken by the computer. Consider it a numeric ID for a character.
- ASCII stands for American Standard Code for Information Interchange. This is the simplest form of text representation that any computer can interpret.
- Notepad uses ASCII. [Look up table](http://www.asciitable.com/). Job sites sometimes use this.
- Char is signed because most systems only support the original ASCII table of 128 characters. If a system can support the extended ASCII table as well, then the type can become unsigned to support another 128 characters.

## ASCII in C++

#### Program

int ascii =  $63$ ; //  $63$  is a question mark int main()

#### cout << (char) ascii << endl;

#### /\*

}

{

This syntax can perform possible type conversions. C++ does not like using ASCII, so you have to force it to happen. If you try storing char in an int variable or vice-versa, data is lost.  $\star$  ,

#### return 0;

#### **Console**

➢ ./a.exe ?